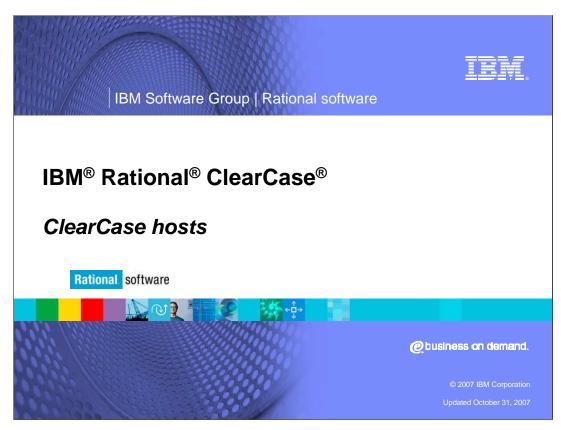

This presentation explains the hosts used by IBM Rational ClearCase.

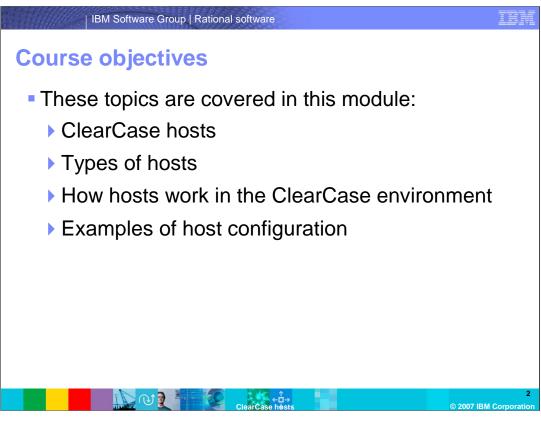

In this module, you will be introduced to ClearCase server and client hosts. You will learn about the roles for each and see some basic examples of how a ClearCase environment is configured.

# ClearCase hosts Client host Server host Registry server host License server host IBM Rational Web platform server host Network release host Network attached storage Non-ClearCase hosts

A Rational ClearCase environment makes use of host machines. ClearCase can run on multiple operating systems, so each machine may vary as far as what OS is running on that machine. Host machines include clients and servers. Clients have specific tasks, while ClearCase server configurations may vary from an all-in-one format to a specific task for each machine. Some types of hosts are shown here.

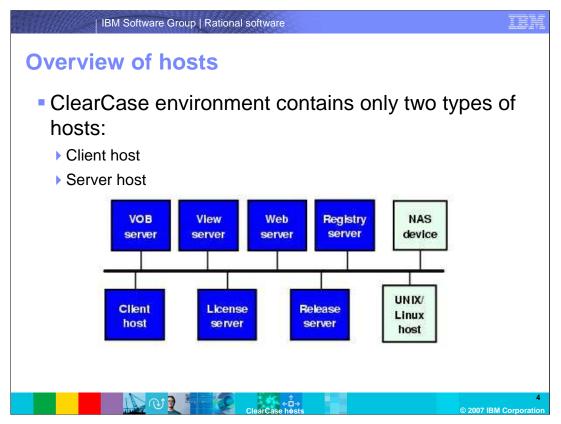

A Rational ClearCase environment contains two types of hosts: the Server host and the Client host. The Client host is pretty self explanatory -- each client host allows the end user to work with ClearCase and integrated products. The end user has the ability to run ClearCase commands and Graphical User Interfaces (GUIs) on the client host. Client host installs may also contain other rational products such as ClearQuest or the Rational Suite. In addition, client hosts have the ability to host their own views, whether they be snapshot or dynamic views.

Server hosts come in a few varieties. ClearCase server hosts are used to host one or more client machines. Servers also may host the ClearCase registry, licenses, and data repositories.

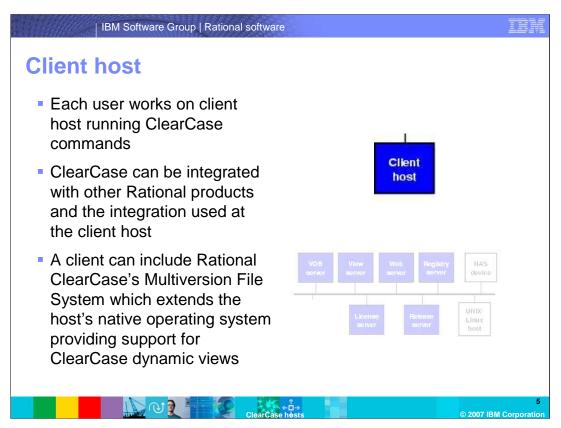

A ClearCase client host should be thought of as the ClearCase end-user's workstation. The workstation is a "client" of its parent server or servers and will continuously make calls to the server or servers for information, whether the information be for licensing purposes (running commands), or, for repository information. Client hosts will frequently host their own view storage areas as well. This approach is often taken as an alternative to a View Server host in order to reduce the number of network calls that stretch across the environment. Due to this fact, a client host may also (but not necessarily) include Rational ClearCase's Multiversion File System (MVFS). The MVFS system allows the client host to provide its own support for ClearCase dynamic views.

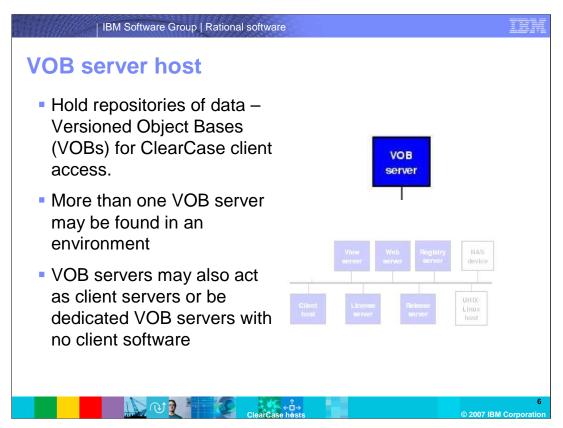

VOB server hosts are hosts for the data repositories that hold the versioned code under development. These are known as VOBs (versioned object bases). The ClearCase VOB server will be a machine that is robust with as much memory and hard drive space as the organization can support; this is due to the fact that VOBs will eventually grow quite large, and there are normally a multitude of VOBs on a VOB server host machine. Calls from client hosts are continuously being made to the VOB server, so the rule of "the more the memory and space, the better" holds true for the ClearCase VOB server.

The ClearCase environment can also support more than one VOB server in order to stretch the workload across multiple machines. In addition, client hosts can also host their own VOBs, though this practice is not widely used as it creates additional administrative overhead of the VOBs.

Since the ClearCase VOB is the backbone of ClearCase's version control, and all of the data is stored within the VOB, often times the ClearCase VOB server data will be backed up to a secondary storage area or network attached storage (NAS) to ensure maximum data protection should the VOB server's drives fail or become corrupt.

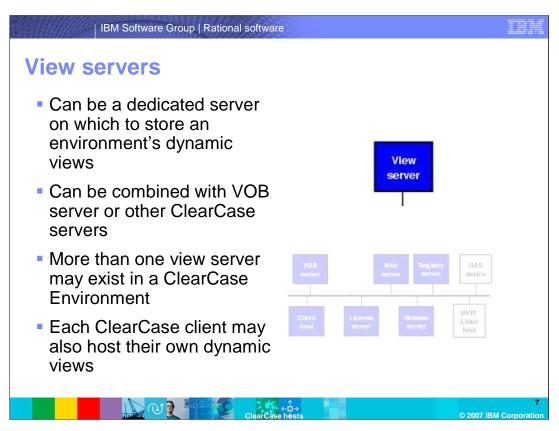

The ClearCase view server's role is to host all or the majority of the dynamic views in a ClearCase environment. Often times the client hosts will host their own dynamic views (along with any snapshot views) in an environment in order to cut back on administrative overhead. This is due to the fact that a ClearCase view server can often become bogged down over time as a multitude of network calls will be made to the server as developers attempt to checkout/checkin code with their views. Another alternative – as with VOB servers – is to "share the load", that is, create more than one view server within an environment and assign users or groups of users to those particular view servers.

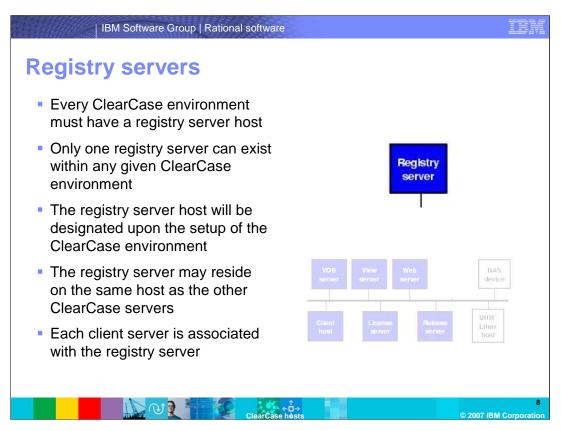

The ClearCase Registry server is the frame of the ClearCase environment. There can only be one registry server within each ClearCase environment and that server is always designated during the initial environment setup. Like the other servers, the ClearCase registry server can reside on the same host as the VOB, View and licensing server, or it may be stand-alone. Every client server in the environment is associated with the registry server.

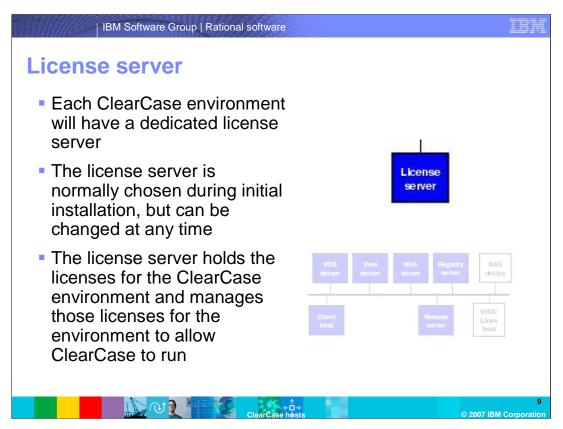

A ClearCase environment will also contain a dedicated licensing server normally assigned during initial setup. The licensing server may also reside on the same hosts as other ClearCase servers. Its sole purpose is to hold and manage licenses for the ClearCase environment. When a ClearCase client host runs a cleartool command or initiates a GUI action, a call is made to the license server and a license is assigned to that user for a specific amount of time. Once the timeout period of the license is reached, that license is released back to the license server for future use.

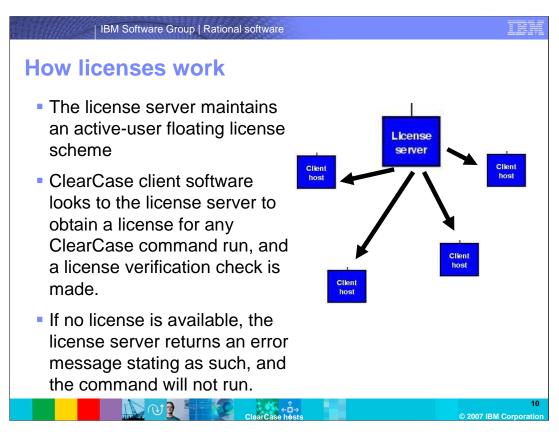

The ClearCase License server maintains the floating license scheme for the environment. This license scheme is user based. When a ClearCase user runs a *cleartool* command, a call is made to the license server and the client host obtains the license for that particular user. If no license is available for that user, the user will receive a message stating that a license is not available, and the command the user attempted to use will not run. If the license *is* available, the command will run and that user will obtain that license for a specific amount of time. When the timeout period for that license is reached, the license will be returned to the license server and become available for future use.

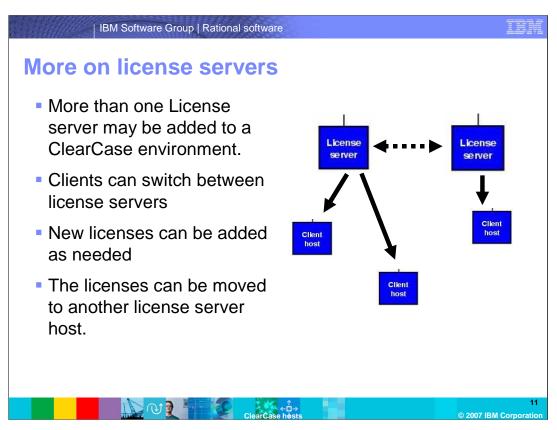

While a license server is dedicated during the initial setup of the environment, more than one license server may exist within that environment. During the course of normal use, a client can switch to an alternate license server. In addition, licenses can also be transferred from one license server to another, and new licenses may be added to an existing server to support a growing environment.

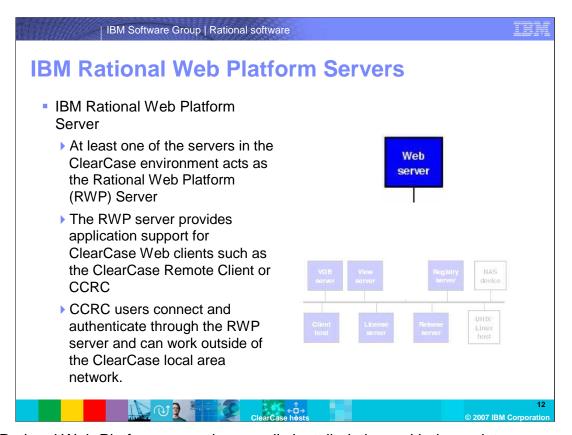

The Rational Web Platform server is normally installed along with the registry server on a host, though it can also be a stand-alone system. Its purpose is to provide wide area network connectivity to a ClearCase environment through the Internet. Traditionally, ClearCase does not run properly over a WAN, thus the development of the RWP server. Clients over the WAN can access the server normally on HTTP port 80 (though this can be altered) through a service called CCWeb. WAN clients run CCWeb on their local system and authenticate through the RWP server into the network. The end-user application that uses CCWeb as its backbone is called the ClearCase Remote Client or CCRC. CCRC users have the ability to create snapshot views, checkin, checkout and perform other ClearCase functions from remote locations. CCRC is often used as the solution for offsite developers who could not otherwise access the ClearCase network.

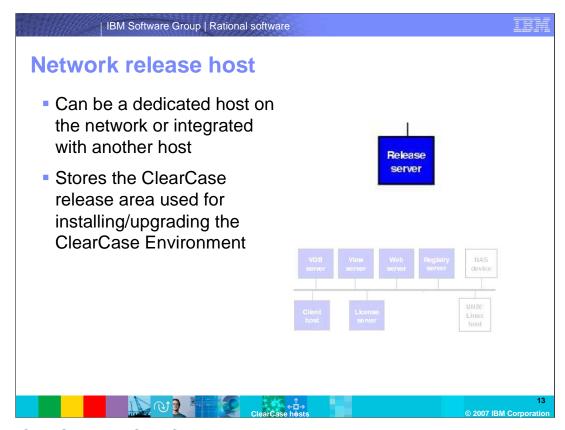

In both ClearCase and ClearCase LT, one computer in the network acts as the network-wide release host. A directory on this host, known as a network-wide release area, stores an entire product release which has been extracted from distribution media or downloaded from Rational. When necessary, patches and service releases can be applied to update a release area with the latest enhancements and defect fixes.

ClearCase can then be reinstalled from the release area to deploy these updates to individual hosts. Certain installation options allow ClearCase hosts running UNIX to access many ClearCase executables and libraries through symbolic links to the release area instead of installing them locally. ClearCase hosts running Windows do not access the network-wide release host after installation is complete. The network-wide release host does not have to run ClearCase.

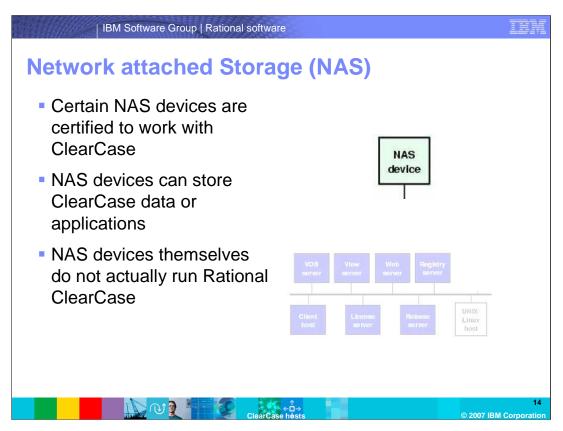

Network attached storage, or NAS devices are often used in the ClearCase Environment as extra storage for ClearCase VOBs and views. The devices themselves do not run any ClearCase services, though they are typically attached to a ClearCase VOB or view server or both. Rational has certified particular NAS devices for use with ClearCase. More information regarding which NAS devices will work properly with ClearCase can be found in the Rational ClearCase Administrator's Guide.

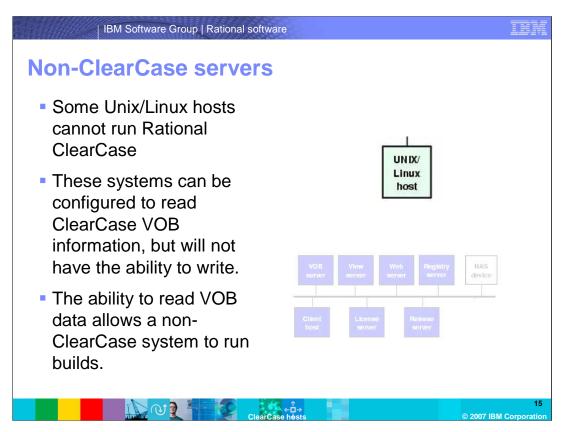

Some varieties of Unix and certain versions of Linux will not properly run ClearCase. However, there may be occasions in which these systems need access to ClearCase VOB information. A good example of this type of situation is a system that is configured to run software builds. If ClearCase cannot be installed on an environment's build server, that server can be configured to read ClearCase VOB data, though no write ability will be available.

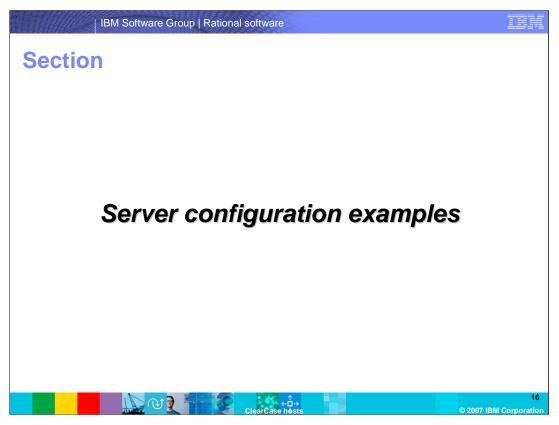

The next few slides demonstrate some examples of ClearCase environment configurations. While there are numerous ways to configure an environment's hosts, these are some of the more basic examples.

# All-in-one Smaller environments All servers installed on one host Registry License VOB View servers Pro: Provides simplicity for a smaller environment Con: if the host machine fails, the environment is unavailable

The all-in-one approach is one taken normally by smaller environments. The Registry, License, VOB and View servers are encompassed within one host. This has it's pros and cons. The main benefit is: less administrative overhead as everything is contained in one package. The disadvantage, however, is if the host fails or one of its drives becomes corrupt, the entire environment will suffer or become unavailable until the problem is remedied.

All client hosts will point to this server for their ClearCase administrative needs. This configuration example is similar to what you will find within a ClearCase LT Environment.

## Individual All servers - registry, license, VOB and view servers installed on different hosts Registry - Environment License - Administer licenses VOB - Multiple drives for storage and access View server - Dynamic view storage Pro: Performance enhancements Con: Setup, administration, overhead increases

This example shows all servers installed on different hosts. The Registry server host controls the environment. The license server host is solely in charge of administering the licenses to the client hosts. The VOB host contains multiple drives solely for VOB storage and access. The view server host does the same for the environment's dynamic view storage.

The benefits to this type of configuration include performance. With both the VOB and the view servers installed on their own separate hosts, the number of simultaneous calls to any one machine is reduced. In this type of scenario, the VOB server will also frequently have it's own backup configuration to assure the VOB databases have redundancy in the event of disk corruption. The disadvantage to this setup over with respect to the all-in-one solution is that system administration overhead is increased.

### IBM Software Group | Rational software

### **Vob/View server**

- VOB and View servers exist on same host
- License and registry servers exist on their own
- Pro: Easier system administration
- Con: Locating the VOB and View server on the same host can increase the possibility of latency to/from that server. When calls are being made to numerous VOB/View processes on that host, the host can become taxed for resources.

In this configuration, the License and Registry servers exist on their own hosts, while the VOB and View servers are located within the same host PC. This allows for easier system administration as all VOBs and views are stored on one physical system. It can have negative implications for performance over the log run when 10's or 100's of calls are being made to one Server for VOBs and Views. That being said, a server host in this type of configuration should be robust.

### ClearCase LT Out of the box "All-In-One" server solution for smaller environments VOB, view, registry, and license servers are on one physical host Pro: Simplicity Con: Restrictions include snapshot-view only configurations and a limitation to one server for the entire environment

ClearCase LT is a one-server approach that is ideal for smaller environments. The VOB, view, registry and license servers are all contained within one physical host. All client hosts make calls to the server for licensing, information, and access to VOBs. With the simplicity comes restrictions. ClearCase LT is limited to snapshot views only, no MVFS file system is installed anywhere within the ClearCase LT environment. Also, one and only one ClearCase server is allowed within the LT environment.

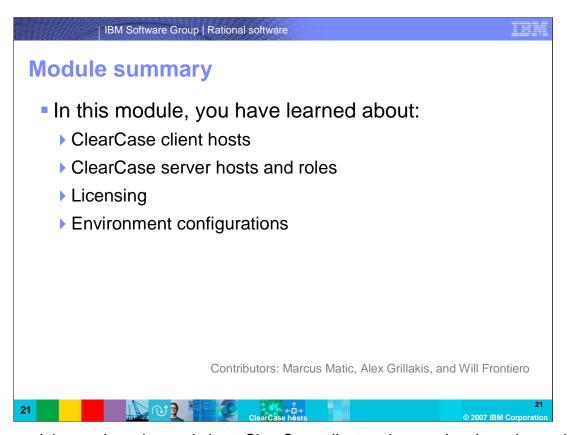

In this module, you have learned about ClearCase client and server hosting roles and about sample configurations of a ClearCase environment. At this stage, you will be able to identify each server and be able to begin planning the initial stages of your environment's configuration.

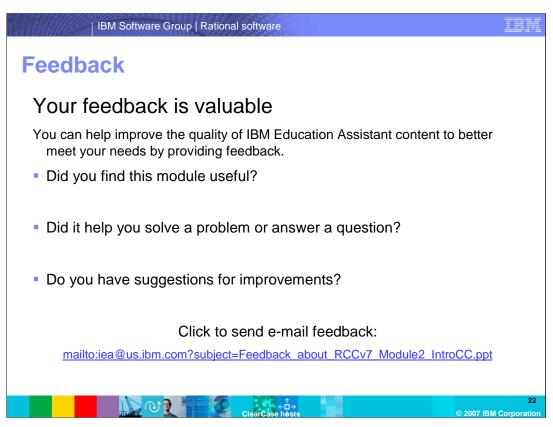

You can help improve the quality of IBM Education Assistant content by providing feedback.

### IBM Software Group | Rational software

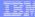

### Trademarks, copyrights, and disclaimers

The following terms are trademarks or registered trademarks of International Business Machines Corporation in the United States, other countries, or both:

ClearCase IBM Ratio

Rational is a trademark of International Business Machines Corporation and Rational Software Corporation in the United States, Other Countries, or both.

Product data has been reviewed for accuracy as of the date of initial publication. Product data is subject to change without notice. This document could include technical inaccuracies or typographical errors. IBM may make improvements or changes in the products or programs described herein at any time without notice. Any statements regarding IBM's future direction and intent are subject to change or withdrawal without notice, and represent goals and objectives only. References in this document to IBM products, programs, or services does not imply that IBM intends to make such products, programs or services available in all countries in which IBM operates or does business. Any reference to an IBM Program Product in this document is not intended to state or imply that only that program product may be used. Any functionally equivalent program, that does not infringe IBM's intellectual property rights, may be used instead.

Information is provided "AS IS" without warranty of any kind. THE INFORMATION PROVIDED IN THIS DOCUMENT IS DISTRIBUTED "AS IS" WITHOUT ANY WARRANTY, EITHER EXPRESS OR IMPLIED. IBM EXPRESSLY DISCLAIMS ANY WARRANTIES OF MERCHANTABILITY, FITNESS FOR A PARTICULAR PURPOSE OR NONINFRINGEMENT. IBM shall have no responsibility to update this information. IBM products are warranted, if at all, according to the terms and conditions of the agreements (for example, IBM Customer Agreement, Statement of Limited Vary, International Program License Agreement, etc.) under which they are provided. Information concerning non-IBM products was obtained from the suppliers of those products, their published announcements or other publicly available sources. IBM has not tested those products in connection with this publication and cannot confirm the accuracy of performance, compatibility or any other claims related to non-IBM products.

IBM makes no representations or warranties, express or implied, regarding non-IBM products and services.

The provision of the information contained herein is not intended to, and does not, grant any right or license under any IBM patents or copyrights. Inquiries regarding patent or copyright licenses should be made, in writing, to:

IBM Director of Licensing IBM Corporation North Castle Drive Armonk, NY 10504-1785 U.S.A.

Performance is based on measurements and projections using standard IBM benchmarks in a controlled environment. All customer examples described are presented as illustrations of how those customers have used IBM products and the results they may have achieved. The actual throughput or performance that any user will experience will vary depending upon considerations such as the amount of multiprogramming in the user's job stream, the I/O configuration, he storage configuration, and the workload processed. Therefore, no assurance can be given that an individual user will achieve throughput or performance improvements equivalent to the ratios stated here.

© Copyright International Business Machines Corporation 2007. All rights reserved.

Note to U.S. Government Users - Documentation related to restricted rights-Use, duplication or disclosure is subject to restrictions set forth in GSA ADP Schedule Contract and IBM Corp.

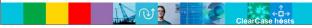

© 2007 IBM Corporation